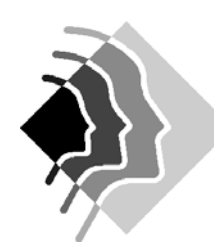

#### **Grundwissen Informatik 7.Jahrgangsstufe Gymnasium SOB**

sage.htm

riese.htm

# **Übersicht:**

- Vernetzte Informationsstrukturen Internet
- Chancen und Risiken digitaler Kommunikation
- Beschreibung von Abläufen durch Algorithmen
- Projekt

## **Vernetzte Informationsstrukturen – Internet**

Durch Verweise entsteht ein Netz, ein Graph, miteinander verbundener Dokumente. Dokumente, die durch Verweise miteinander verbunden sind, bilden eine Hyperstruktur.

Als Beispiel bietet sich der Lexikonordner an. Die Objekte bilden die Knoten, die Verbindungslinien des Graphen werden Kanten genannt. Diese können gerichtet als Pfeil oder ungerichtet als Linie dargestellt werden.

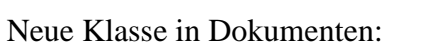

Klassendiagramm:

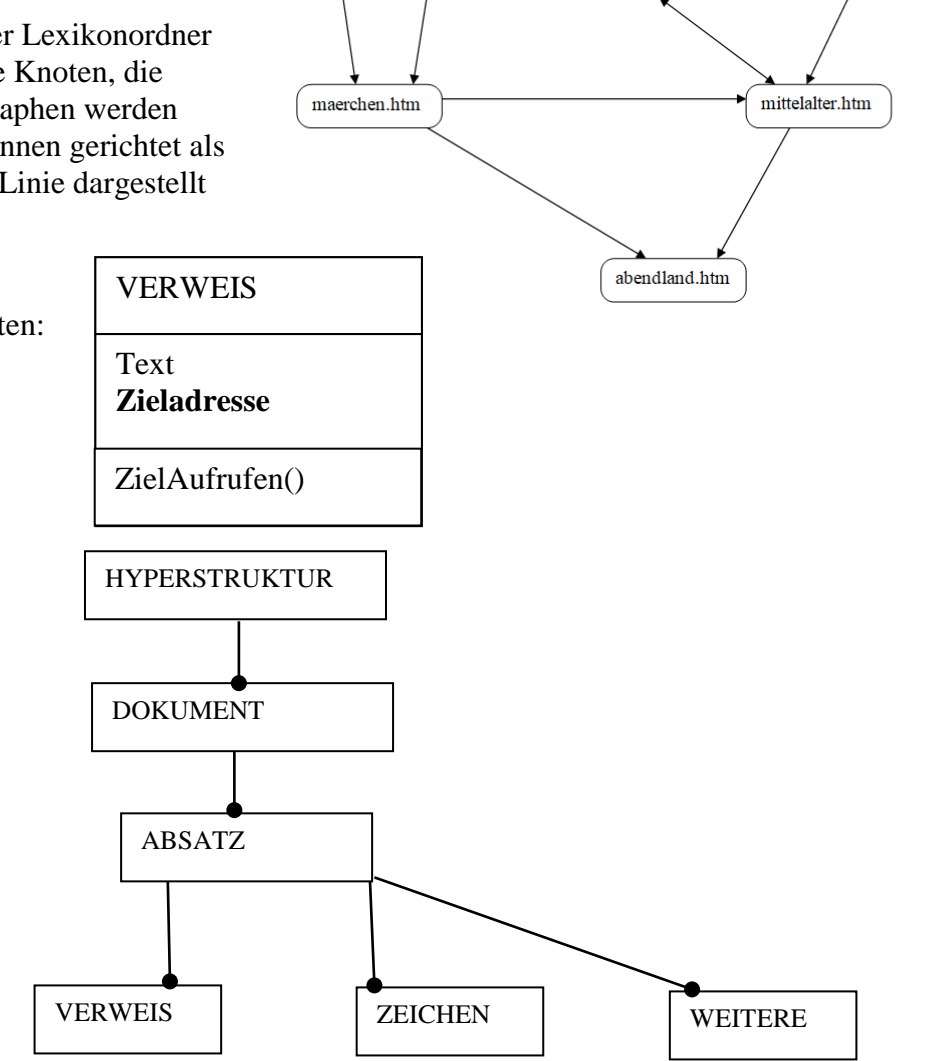

atlas.htm

altertum.htm

landkarte.htm

entdeckungsreisen.htm

Unterscheidung zwischen absoluter und relativer Adressierung:

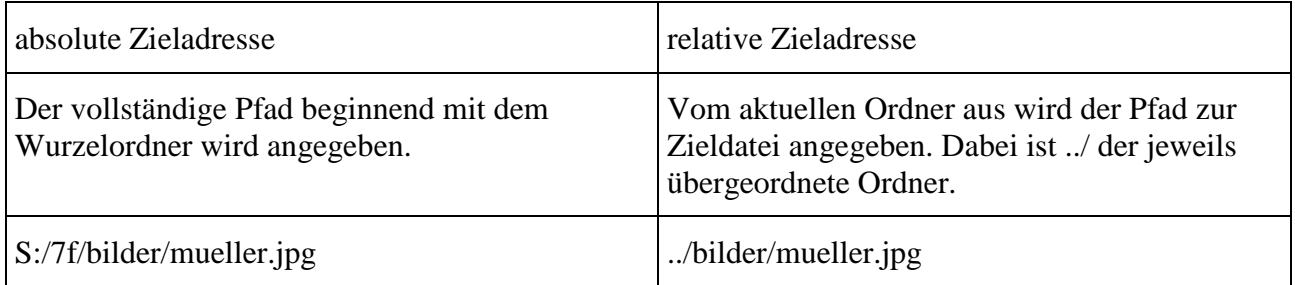

Die Erstellung eigener kleiner Hypertextdokumente wird anhand einfacher HTML-Befehle geübt. Insbesondere kommt hier auch die **Verlinkung** vor. Beispiel:

 $\epsilon$ HTML $>$  $<$ BODY $>$  $\leq$ H1 ALIGN = CENTER>  $\leq$ FONT COLOR = RED> Der rote Planet - Mars </H1>  $\leq$ IMG SRC = "mars.jpeg"> **<A HREF = "saturn.html"> zum Saturn </A>** </BODY>  $<$ /HTML $>$ Die Marsseite enthält neben der Überschrift ein Bild vom Mars und einen Link zur Saturnseite.

Mit einem WYSIWYG – Editor (What You See Is What You Get) können dann HTML-Dokumente wie mit einem Textverarbeitungsprogramm erstellt werden. An unserer Schule üben wir beispielsweise mit der Freeware NvU.

Beim Einfügen fremder Inhalte ist das Urheberrecht zu beachten und korrekt zu zitieren. Man unterscheidet dabei zwischen direktem und indirektem Zitat. Beim direkten Zitat wird der Text wörtlich übernommen. Bei einem Buchzitat ist der Autor, Titel, Erscheinungsort, Verlag und Erscheinungsjahr anzugeben, bei einer Quelle aus dem Internet (z.B. ein Bild) ist die Internetadresse und das Datum des letzten Aufrufs anzugeben.

**Suchmaschinen** wie google, altavista …dienen zur Informationsbeschaffung. Bei der Informationssuche ist beispielsweise die Vertrauenswürdigkeit der Quelle zu beachten. Eine Überprüfung der Information anhand weiterer Quellen ist anzuraten.

#### Das WWW als **Hypertextstruktur**

Jedes Objekt im Internet hat eine URL, eine eindeutige Adresse:

Die Zieladresse kann auch auf ein Dokument verweisen, das sich auf einem anderen Rechner (Webserver) befindet. Sie muss dann im URL-Format (Uniform Resource Locator) angegeben werden:

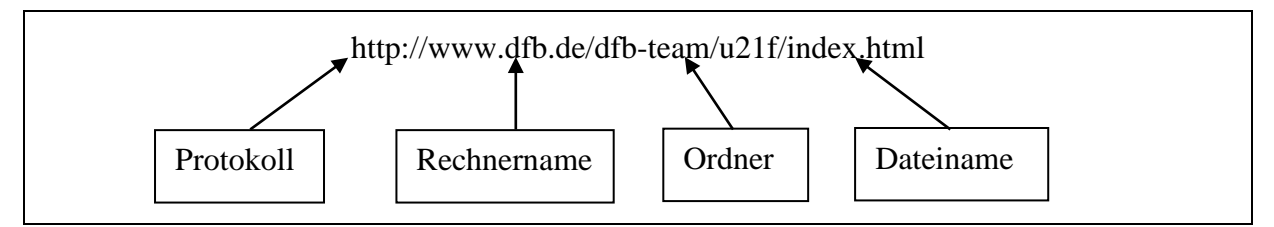

Die URL wird im Internet durch die IP-Adresse ersetzt, die z.B. folgende Gestalt hat: 198.164.0.13

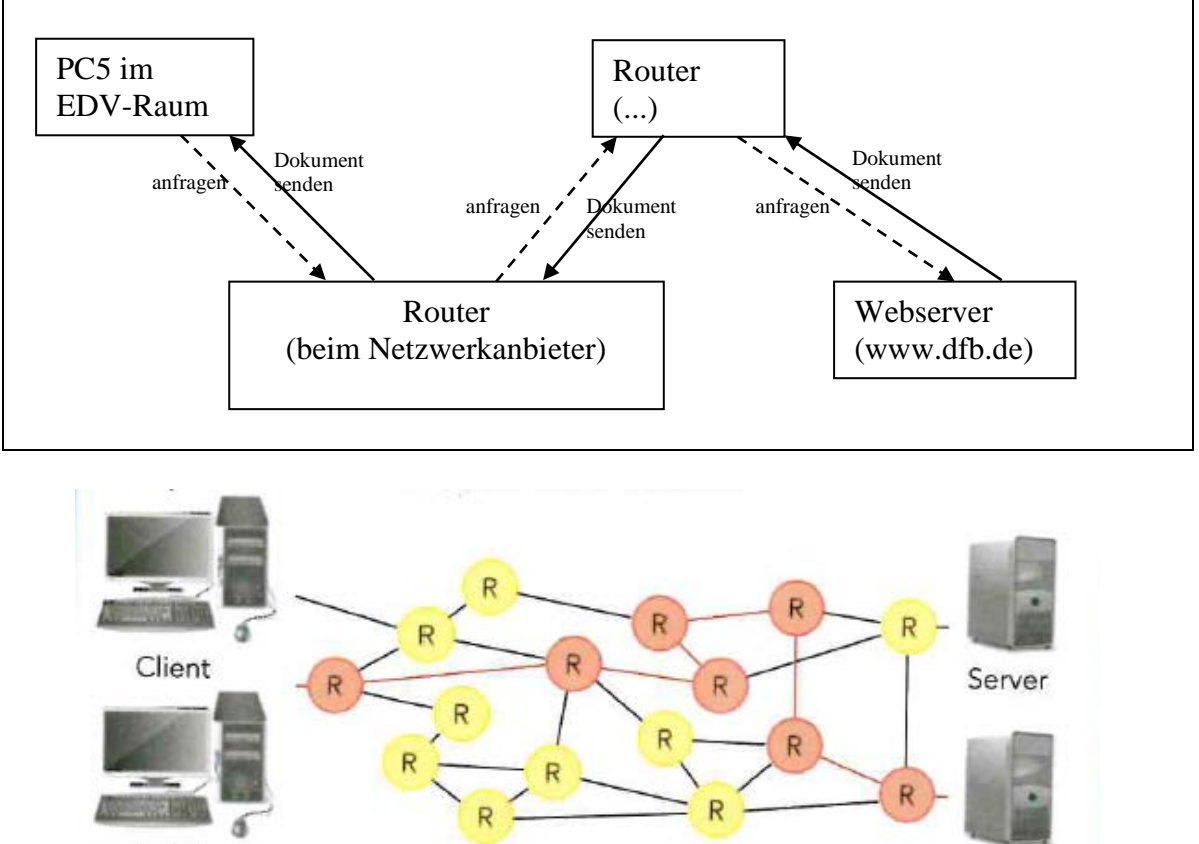

Vorgänge beim Aufruf der Zieladresse *www.dfb.de/dfb-team/u21f/index.html* :

Client

Das Internet funktioniert nach dem Client- Server- Prinzip. Ein Client fordert Informationen von einem Server an. Den Transport vom Client zum Server und zurück übernehmen Vermittlungsrechner (Router).

Server

### **Chancen und Risiken digitaler Kommunikation**

Kommunikationsarten:

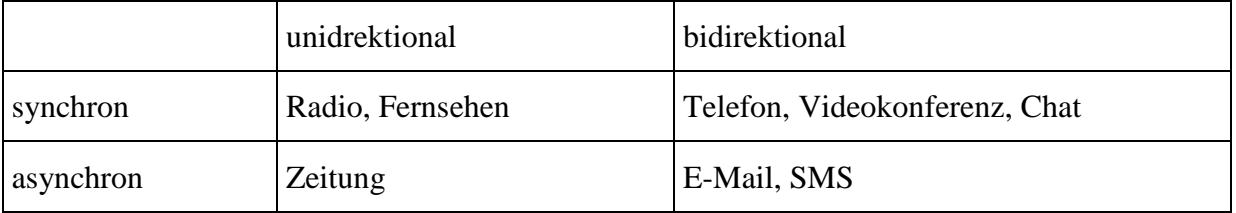

Gefahren digitaler Kommunikation:

- Schadprogramme wie Viren, Trojaner
- Falsche virtuelle Identitäten
- Abofallen

Schutzmaßnahmen:

- Verantwortungsbewusstes Verhalten
- Firewall und Virenscanner
- Sichere Passwörter

Persönlichkeitsrechte:

- Keine Veröffentlichung von Bilder anderer ohne Zustimmung
- Keine Veröffentlichung personenbezogener Daten ohne Erlaubnis

# **Beispiel E-mail**

Attribute der Klasse NACHRICHT

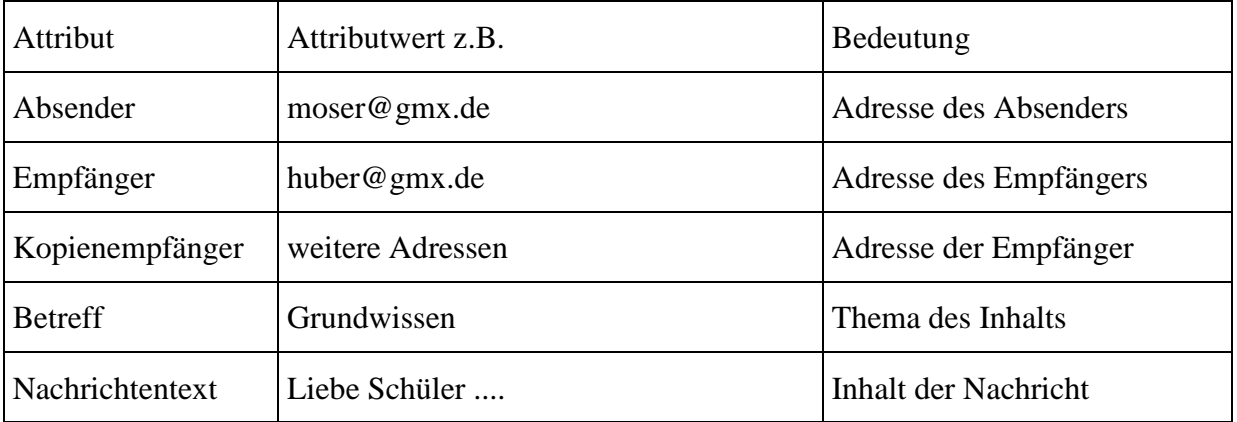

#### Methoden der Klasse NACHRICHT

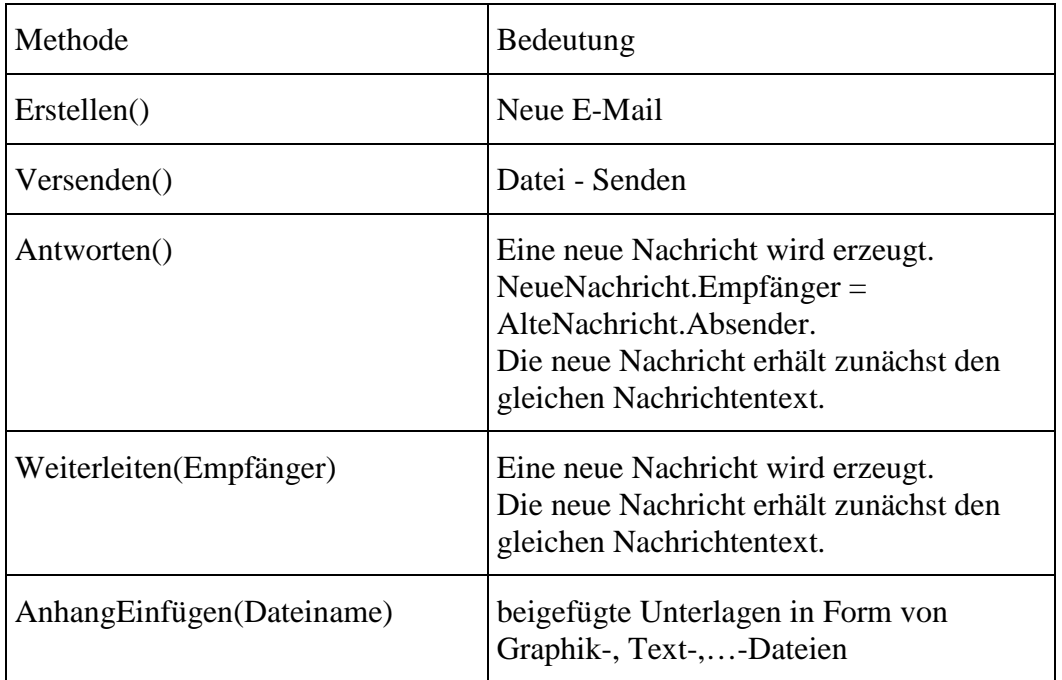

Attribute und Methoden der Klasse ANHANG

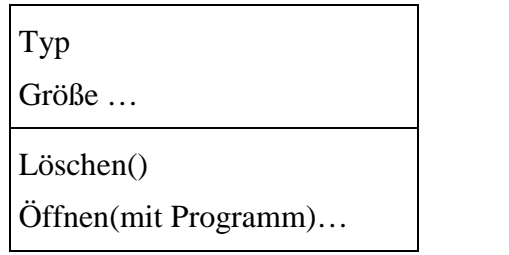

Klassenbeziehungen:

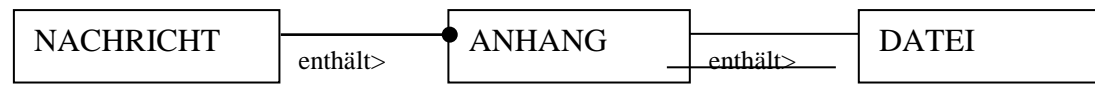

Warnung: Öffne keine Anhänge deren Absender und Inhalt dir nicht bekannt sind.

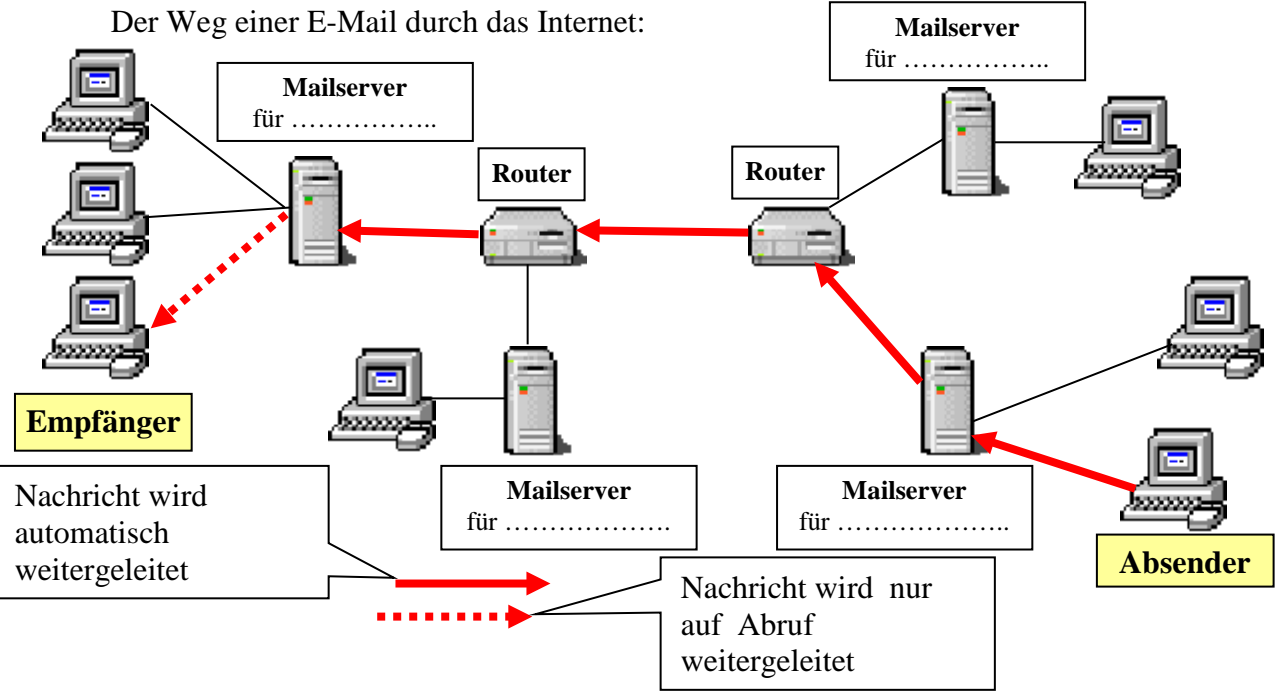

# **Beschreibung von Abläufen durch Algorithmen**

Ein Algorithmus ist eine endliche Folge aus elementaren, eindeutigen und ausführbaren Anweisungen.

Karol ist ein Objekt der Klasse ROBOTER. Ferner gibt es ein Objekt der Klasse WELT mit den Eigenschaften Breite, Länge und Höhe. Die Welt kann verschiedene Objekte aus den Klassen ZIEGEL, MARKE, und QUADER enthalten.

Das Objekt Karol hat bestimmte Attribute, Attributwerte und Methoden, in der dargestellten Welt befinden sich Ziegel und Marken:

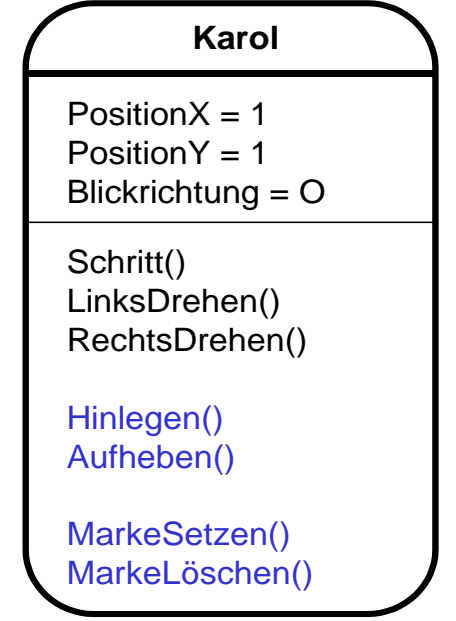

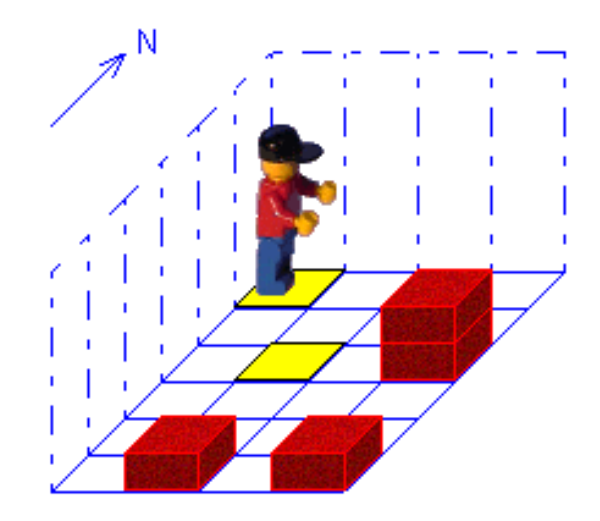

Folgende Kontrollstrukturen mit ihren Struktogrammen (graphische Veranschaulichung) sind zu behandeln

#### **Sequenz**

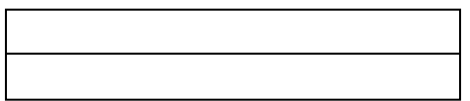

#### **Wiederholung mit fester Anzahl**

**wiederhole** *n* **mal**

*Anweisungen*

Eine Sequenz ist die Zusammenfassung einer Folge von Anweisungen, die nacheinander ausgeführt werden.

Die Anweisungen im Wiederholungsteil werden nacheinander mehrfach ausgeführt (entsprechend der angegebenen Anzahl).

Die Anweisungen im Wiederholungsteil werden so oft wiederholt, solange die Bedingung WAHR zurückgibt. Die Überprüfung der Bedingung erfolgt am Anfang jeder

Wiederholung.

### **Wiederholung mit Anfangsbedingung**

**wdh. solange** *Bedingung*

*Anweisungen*

### **Wiederholung mit Endbedingung**

**Anweisungen** Die Anweisungen im Wiederholungsteil verden so oft wiederholt, solange die Be-

**wdh. solange** *Bedingung*

### **Bedingte Anweisung (zweiseitig)**

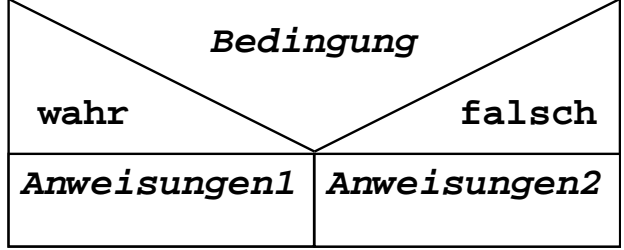

Wiederholung.

dingung WAHR zurückgibt. Die Überprüfung der Bedingung erfolgt am Ende jeder

In Abhängigkeit von der Bedingung werden die Anweisungen1 bzw. die Anweisungen2 ausgeführt.

### **Bedingte Anweisung (einseitig)**

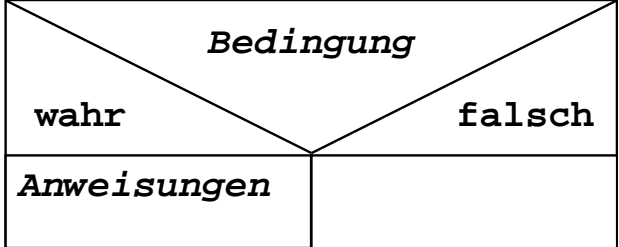

Wenn die Bedingung WAHR ergibt, werden die Anweisungen ausgeführt.

- Die Schüler setzen verschiedene Algorithmen in der Programmierumgebung Robot Karol um. Beispiele:
	- Gehe von einer beliebigen Position in die Ecke links oben
	- Lege ein quadratisches Feld aus Ziegeln
	- Folge einer Ziegelstrasse….

## **Projekt**

Ein Projekt wird in mehrere Phasen eingeteilt:

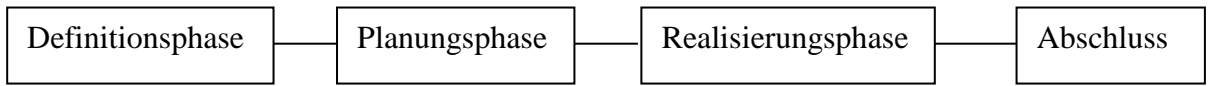

Definitionsphase:

- Themensuche
- Projektziel
- Abschlusstermin

Planungsphasae:

- Ideen und Material sammeln
- Arbeitsgruppen bilden
- Meilensteine (Zwischenziele) festlegen
- Sicherung der Zwischenergebnisse
- Ergebnisse der Planungsphase in ein Textdokument schreiben.

Realisierungsphase:

- Aufgabenverteilung festlegen
- Alle Arbeitsgruppenmitglieder gleichwertig einbinden
- Die Meilensteine und die Termine im Blick haben

Abschluss:

- Präsentation
- Kontrolle, ob die Ziele erreicht wurden